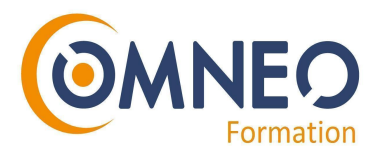

# Formation sur les outils Microsoft : Power BI

*Avec cette formation, vous serez capable de manipuler des données et de créer des tableaux de bord, riches et interactifs, à l'aide des multiples fonctionnalités offertes par Power BI, la solution de Data Visualisation de Microsoft.*

**Durée :** 3 jours (21 heures)

**Modalités :** présentiel ou distanciel

**Lieu :** site client

# **Objectifs de la formation**

A l'issue de la formation le stagiaire sera capable de :

- Se connecter, interroger et associer des sources de données hétérogènes
- Concevoir des mesures avec le langage DAX
- Découvrir les services Power BI Online
- Modéliser et préparer ses données
- Créer et mettre en forme des rapports avec Power BI Desktop

### **Public**

Cette formation s'adresse à quiconque souhaite apprendre à utiliser Power BI pour rassembler des données issues d'Excel, de bases de données ou d'autres sources et créer des tableaux de bord graphiques et interactifs. Elle convient notamment aux Analystes, Informaticiens et Contrôleurs de gestion.

### **Prérequis**

Pour suivre cette formation sur Power BI, il est nécessaire d'avoir une connaissance des bases de données et une bonne compréhension d'un logiciel de tableur tel qu'Excel.

# **Programme de la formation**

### **Introduction**

- Présentation de l'offre BI Microsoft.
- La Suite Power BI
- Présentation de l'éditeur de Power Query.

MV1 - 24/08/2021

#### **www.omneo -solutions.com**

Déclaration d'activité enregistrée sous le numéro 31 59 07 814 59 auprès du préfet des Haut-de-France. **Euratechnologies - 165 Avenue de Bretagne - 59000 LILLE - Tél. : +33(0)3 66 72 86 17** S.A.S Value Learning Competence - OMNEO, au capital de 50 000€ - 537 992 414 00053 RCS LILLE

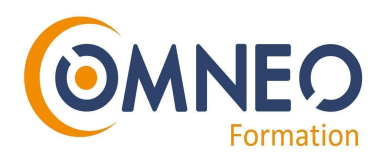

### **Obtenir les données**

- Extraire, transformer, charger des données dans Power BI.
- Utiliser des fichiers plats, Excel, bases de données relationnelles, sources SSAS, Web.
- Choisir les lignes, les colonnes, trier, filtrer et supprimer les doublons.
- Travaux pratiques : création des connexions afin d'importer des données depuis différentes sources.

### **Transformer les données**

- Nettoyer et compléter les jeux de données.
- Fractionner les colonnes, les formater, définir le type de données, assembler et fusionner des tables.
- Créer des colonnes calculées, empiler et fusionner des requêtes.
- Travaux pratiques : manipuler des données pour reformater et modifier les types de données.

### **Définir le modèle de données**

- Utilisation de la vue Diagramme afin de définir des relations entre les tables.
- Concevoir des mesures avec les fonctions statistiques.
- Fonctions DAX pour concevoir des mesures élaborées : CALCULATE, ALL, ALLEXCEPT, FILTER, RANKX etc.
- Utiliser les fonctions DAX Time Intelligence.
- Travaux pratiques : création d'un modèle de données. Réalisation des mesures statistiques.

### **Conception de rapport Power BI**

- Création de rapports, pages, tableaux de bord.
- Affichage des données : Table, Matrice, Carte.
- Exploitation des paramètres de données et de formatage.
- Insertion des éléments visuels. Exploitation des visualisations cartographiques.
- Importation des éléments visuels (.pbviz) depuis la galerie : jauges, images etc.
- Ajouter des outils de filtrage, des segments, des KPI. Mise en page pour écran ou smartphone.
- Travaux pratiques : Mise en page d'un rapport. Mise en forme des données. Conception d' un tableau de bord visuel et interactif.

### **Présentation du service Power BI Online**

- Présentation des fonctionnalités du service Power BI, stockage, présentation, partage.
- Épingler les visualisations dans un tableau de bord.
- Présentation de conception de rapport avec le service Power BI.
- Quels jeux de données dans Power BI ?

#### MV1 - 24/08/2021

#### **www.omneo -solutions.com**

Déclaration d'activité enregistrée sous le numéro 31 59 07 814 59 auprès du préfet des Haut-de-France. **Euratechnologies - 165 Avenue de Bretagne - 59000 LILLE - Tél. : +33(0)3 66 72 86 17** S.A.S Value Learning Competence - OMNEO, au capital de 50 000€ - 537 992 414 00053 RCS LILLE

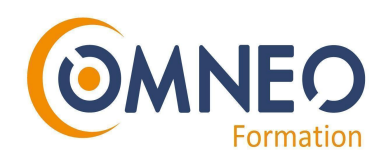

● Démonstration **:** Création d'un rapport en ligne puis consultation, exploitation et partage de rapports publiés.

## **Moyens de suivi et d'évaluation**

Une feuille d'émargement est à signer à chaque demi-journée de formation par tous les stagiaires et par le formateur. Avant la formation, un questionnaire de positionnement est transmis aux stagiaires. Il permet d'évaluer le niveau du stagiaire par rapport à ses prérequis afin de lui proposer un parcours de formation adapté. Pendant la formation, les stagiaires seront évalués en contrôle continu sur des exercices pratiques. En fin de formation, une mise en pratique en situation professionnelle permettra une évaluation finale. Une attestation de réalisation sera remise aux stagiaires.

# **Modalités d'inscription**

Les demandes d'inscription se font par mail à l'adresse suivante : [formation@omneo-solutions.com](mailto:formation@omneo-solutions.com) ou par téléphone au 03 66 72 86 17. Les inscriptions se font en fonction des places disponibles. Le délai de rétractation est de 10 jours avant le début de la formation.

# **Accessibilité aux personnes en situation de handicap**

La loi du 5 septembre 2018 pour la « liberté de choisir son avenir professionnel » a pour objectif de faciliter l'accès à l'emploi des personnes en situation de handicap. Notre organisme tente de donner à tous les mêmes chances d'accéder ou de maintenir l'emploi. Nous pouvons adapter certaines de nos modalités de formation, pour cela, nous étudierons ensemble vos besoins.

# **Contact**

Pour toute question, merci de contacter votre référente formation :

- Par e-mail : formatio[n@omneo-solutions.com](mailto:formation@omneo-solutions.com)
- Par téléphone : 03 66 72 86 17

MV1 - 24/08/2021

**www.omneo -solutions.com**

Déclaration d'activité enregistrée sous le numéro 31 59 07 814 59 auprès du préfet des Haut-de-France. **Euratechnologies - 165 Avenue de Bretagne - 59000 LILLE - Tél. : +33(0)3 66 72 86 17** S.A.S Value Learning Competence - OMNEO, au capital de 50 000€ - 537 992 414 00053 RCS LILLE